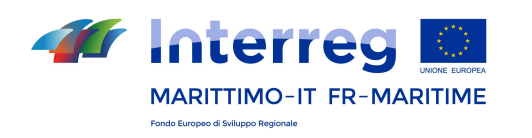

La cooperazione al cuore del Mediterraneo La coopération au cœur de la Méditerranée

## *La cooperazione di cuore del Mediterrane*<br> *La coopération au cœur de la Méditerranée*<br> **Prima certificazione: analisi delle categorie di spesa<br>
le richieste d'integrazione delle DR**<br>
Francecco Mescina e llaria Baeletti, le richieste d'integrazione delle DR

### Francesca Messina e Ilaria Paoletti, Autorità di Gestione

Seminario per controllori 1° livello Séminaire pour contrôleurs de 1<sup>er</sup> niveau

Firenze, 13 novembre 2017

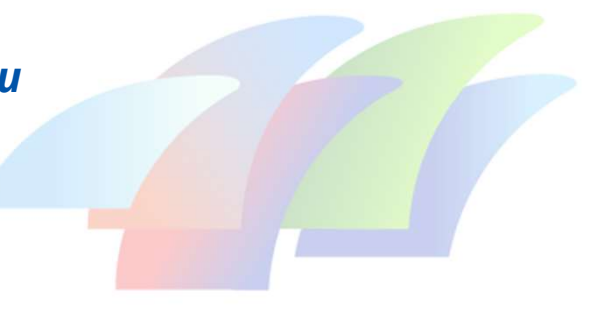

## Gli errori più frequenti

**Gli errori più frequenti**<br>Da una prima analisi della DR abbiamo riscontrato alcuni errori ricorrenti nelle<br>Domande di Rimborso dei beneficiari che non sono stati rilevati dai Controllori<br>di I livello nel corso della loro **Gli errori più frequenti**<br>Da una prima analisi della DR abbiamo riscontrato alcuni errori ricorrenti nelle<br>Domande di Rimborso dei beneficiari che non sono stati rilevati dai Controllori<br>di I livello nel corso della loro **Gli errori più frequenti**<br>Da una prima analisi della DR abbiamo riscontrato alcuni errori ricori<br>Domande di Rimborso dei beneficiari che non sono stati rilevati dai<br>di I livello nel corso della loro verifica.<br>Di seguito a **Gli errori più frequenti**<br>Da una prima analisi della DR abbiamo riscontrato alcuni errori ricorren<br>Domande di Rimborso dei beneficiari che non sono stati rilevati dai Co<br>di I livello nel corso della loro verifica.<br>Di segu

### Tutte le categoria di spesa

**tte le categoria di spesa**<br>**tutti gli originali dei documenti giustificativi di spesa e di<br><b>pagamento** devono essere facilmente individuabili nell'ambito della<br>registrazione di spesa o sul gestore documentale (In questo c **tte le categoria di spesa**<br>**tutti gli originali dei documenti giustificativi di spesa e di<br>pagamento** devono essere facilmente individuabili nell'ambito della<br>registrazione di spesa o sul gestore documentale (In questo ca **tte le categoria di spesa<br>tutti gli originali dei documenti giustificativi di spesa e di<br>pagamento** devono essere facilmente individuabili nell'ambito della<br>registrazione di spesa o sul gestore documentale (In questo caso **tte le categoria di spesa<br>
tutti gli originali dei documenti giustificativi di spesa e di<br>
pagamento** devono essere facilmente individuabili nell'ambito della<br>
registrazione di spesa o sul gestore documentale (In questo c **tte le categoria di spesa**<br> **tutti gli originali dei documenti giustificativi di spesa e di<br>
pagamento** devono essere facilmente individuabili nell'ambito della<br>
registrazione di spesa o sul gestore documentale (In questo **tte le categoria di spesa**<br> **tutti gli originali dei documenti giustificativi di spesa e di<br>
pagamento** devono essere facilmente individuabili nell'ambito della<br>
registrazione di spesa o sul gestore documentale (In questo **tte le categoria di spesa**<br> **tutti gli originali dei documenti giustificativi di spesa e di<br>
pagamento devono essere facilmente individuabili nell'ambito della<br>
registrazione di spesa o sul gestore documentale (In questo** 

posizione

### Tutte le categoria di spesa

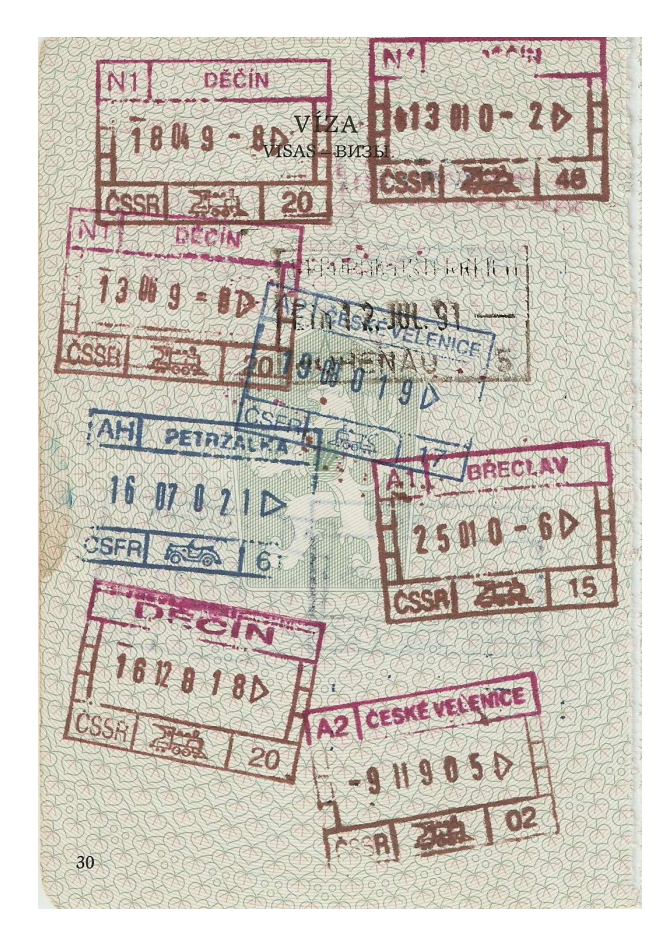

nel rispetto del divieto di cumulo di finanziamenti

esa<br>nel rispetto del divieto di cumulo di<br>finanziamenti<br>tutti gli originali dei documenti<br>giustificativi di spesa e di pagamento<br>devono essere annullati mediante<br>l'apposizione di un **timbro** o dicitura che **esa<br>nel rispetto del divieto di cumulo di<br><b>finanziamenti**<br>**tutti gli originali dei documenti**<br>**giustificativi di spesa e di pagamento**<br>devono essere annullati mediante<br>l'apposizione di un **timbro** o dicitura che<br>riporti a **esa**<br> **nel rispetto del divieto di cumulo di<br>
<b>finanziamenti**<br> **tutti gli originali dei documenti**<br> **giustificativi di spesa e di pagamento**<br>
devono essere annullati mediante<br>
l'apposizione di un **timbro** o dicitura che<br> **esa**<br> **nel rispetto del divieto di cumulo di<br>
<b>finanziamenti**<br> **tutti gli originali dei documenti**<br> **giustificativi di spesa e di pagamento**<br>
devono essere annullati mediante<br>
l'apposizione di un **timbro** o dicitura che<br> **esa**<br> **nel rispetto del divieto di cumulo di<br>
<b>finanziamenti**<br> **tutti gli originali dei documenti**<br> **giustificativi di spesa e di pagamento**<br>
devono essere annullati mediante<br>
l'apposizione di un **timbro** o dicitura che<br> **esa**<br> **nel rispetto del divieto di cumulo di<br>
<b>finanziamenti**<br> **tutti gli originali dei documenti**<br> **giustificativi di spesa e di pagamento**<br>
devono essere annullati mediante<br>
l'apposizione di un **timbro** o dicitura che<br> **esa<br>
nel rispetto del divieto di cumulo di<br>
finanziamenti<br>
tutti gli originali dei document<br>
giustificativi di spesa e di pagament<br>
devono essere annullati mediant<br>
l'apposizione di un <b>timbro** o dicitura ch<br>
riporti alme nel rispetto del divieto di cumulo di<br>finanziamenti<br>**tutti gli originali dei documenti**<br>**giustificativi di spesa e di pagamento**<br>devono essere annullati mediante<br>l'apposizione di un **timbro** o dicitura che<br>riporti almeno:<br> nel rispetto del divieto di cumulo di<br>
finanziamenti<br>
tutti gli originali dei documenti<br>
giustificativi di spesa e di pagamento<br>
devono essere annullati mediante<br>
l'apposizione di un **timbro** o dicitura che<br>
riporti almeno

- 
- 
- 
- del PC IFM 2014-2020

### Tutte le categoria di spesa

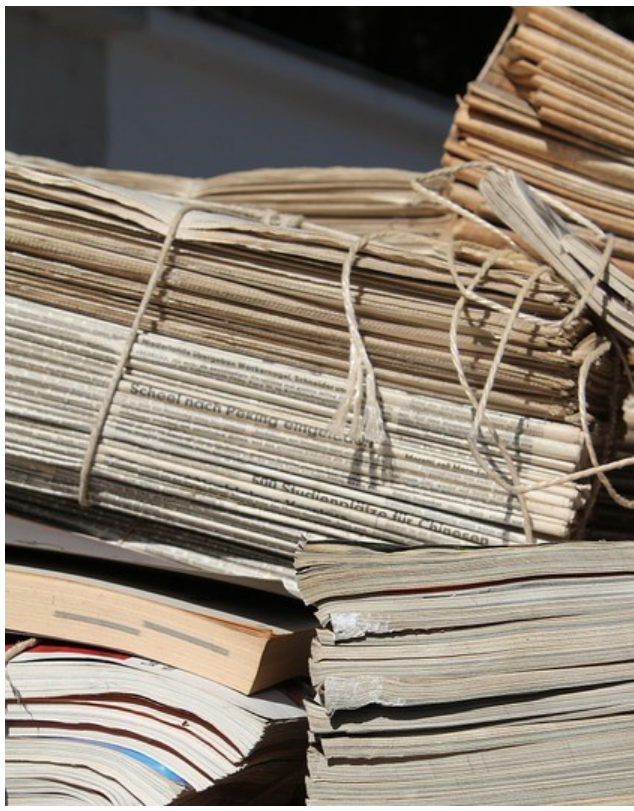

Nel caso di giustificativi di pagamento cumulativi

**esa<br>Nel caso di giustificativi di pagamento<br>cumulativi<br>deve essere allegata anche un'attestazione<br>a firma del dirigente competente per<br>materia, con evidenza del dettaglio di<br>contributi previdenziali, ritenute fiscali e esa<br>
Nel caso di giustificativi di pagamento<br>
cumulativi<br>
deve essere allegata anche un'attestazione<br>
a firma del dirigente competente per<br>
materia, con evidenza del dettaglio di<br>
contributi previdenziali, ritenute fiscal esa**<br> **Nel caso di giustificativi di pagamento**<br> **cumulativi**<br> **deve essere allegata anche <b>un'attestazione**<br> **a firma del dirigente competente per<br>
<b>materia**, con evidenza del dettaglio di<br>
contributi previdenziali, rite **esa**<br> **Nel caso di giustificativi di pagamento**<br> **cumulativi**<br> **deve essere allegata anche <b>un'attestazione**<br> **a firma del dirigente competente per<br>
<b>materia**, con evidenza del dettaglio di<br>
contributi previdenziali, rite **Nel caso di giustificativi di pagamento<br>
cumulativi<br>
deve essere allegata anche un'attestazione<br>
a firma del dirigente competente per<br>
materia, con evidenza del dettaglio di<br>
contributi previdenziali, ritenute fiscali e<br> Esta<br>
Nel caso di giustificativi di pagamento<br>
cumulativi<br>
deve essere allegata anche un'attestazione<br>
a firma del dirigente competente per<br>
materia, con evidenza del dettaglio di<br>
contributi previdenziali, ritenute fisca** Nel caso di giustificativi di pagamento<br>
cumulativi<br>
deve essere allegata anche **un'attestazione**<br> **a firma del dirigente competente per<br>
materia,** con evidenza del dettaglio di<br>
contributi previdenziali, ritenute fiscali **Nel caso di giustificativi di pagamento<br>
cumulativi<br>
deve essere allegata anche un'attestazione<br>
a firma del dirigente competente per<br>
materia, con evidenza del dettaglio di<br>
contributi previdenziali, ritenute fiscali e<br> cumulativi**<br>
deve essere allegata anche **un'attestazione**<br> **a firma del dirigente competente per<br>
materia,** con evidenza del dettaglio di<br>
contributi previdenziali, ritenute fiscali e<br>
oneri sociali relativi alle prestazi deve essere allegata anche **un'attestazione**<br> **a firma del dirigente competente per<br>
materia,** con evidenza del dettaglio di<br>
contributi previdenziali, ritenute fiscali e<br>
oneri sociali relativi alle prestazioni<br>
imputate

cumulativo.

# Categoria di spesa : Costi per consulenze e servizi esterni

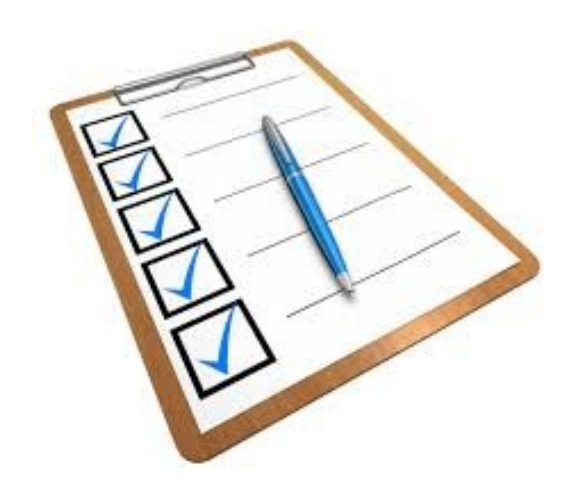

Check list parte appalti pubblici

**iti per consulenze e servizi esterni<br>Check list parte appalti pubblici<br>Si raccomanda di fare particolare attenzione<br>alla compilazione delle sezioni:<br>3) Procedura di gara utilizzata** 

**iti per consulenze e servizi esterni<br>Check list parte appalti pubblici<br>Si raccomanda di fare particolare attenzione<br>alla compilazione delle sezioni:<br>3) Procedura di gara utilizzata<br>4) Procedure di apertura delle buste del iti per consulenze e servizi esterni<br>
Check list parte appalti pubblici<br>
Si raccomanda di fare particolare attenzione<br>
alla compilazione delle sezioni:<br>
3) Procedura di gara utilizzata<br>
4) Procedure di apertura delle bust isti per consulenze e servizi esterni<br>Check list parte appalti pubblici<br>Si raccomanda di fare particolare attenzione<br>alla compilazione delle sezioni:<br>3) Procedura di gara utilizzata<br>4) Procedure di apertura delle buste de** offerte **isti per consulenze e servizi esterni<br>Check list parte appalti pubblici<br>Si raccomanda di fare particolare attenzione<br>alla compilazione delle sezioni:<br>3) Procedura di gara utilizzata<br>4) Procedure di apertura delle buste de** 

## Categoria di spesa costi del personale

Par. 3.2.1.2 manuale sezione D:

**Categoria di spesa costi del personale<br>Par.** 3.2.1.2 manuale sezione D:<br>a supporto delle richieste di rimbroso deve allegarsi la <u>lista del personale</u><br>attribuito al Progetto, contenente per ciascuno dei professionisti coi Categoria di spesa costi del personale<br>
Par. 3.2.1.2 manuale sezione D:<br>
a supporto delle richieste di rimbroso deve allegarsi la <u>lista del personale</u><br>
atribuito al Progetto, contenente per ciascuno dei professionisti coi Categoria di spesa costi del personale<br>
Par. 3.2.1.2 manuale sezione D:<br>
a supporto delle richieste di rimbroso deve allegarsi la <u>lista del personale</u><br>
attribuito al Progetto, contenente per ciascuno dei professionisti co Categoria di spesa costi del personale<br>
Par. 3.2.1.2 manuale sezione D:<br>
a supporto delle richieste di rimbroso deve allegarsi la <u>lista del personale</u><br>
attribuito al Progetto, contenente per ciascuno dei professionisti co Categoria di spesa costi del personale<br>
Par. 3.2.1.2 manuale sezione D:<br>
a supporto delle richieste di rimbroso deve allegarsi la <u>lista del personale</u><br>
attribuito al Progetto, contenente per ciascuno dei professionisti co Categoria di spesa costi del personale<br>
Par. 3.2.1.2 manuale sezione D:<br>
a supporto delle richieste di rimbroso deve allegarsi la <u>lista del person</u><br>
attribuito al Progetto, contenente per ciascuno dei professionisti coinv Categoria di spesa costi del personale<br>
Par. 3.2.1.2 manuale sezione D:<br>
a supporto delle richieste di rimbroso deve allegarsi la <u>lista del personale</u><br>
attribuito al Progetto, contenente per ciascuno dei professionisti co Particle of the Premium Premium Premium Premium Premium Premium Premium Premium Premium Premium Data Supports a support of differential and progetto, contenente per ciascuno dei professionisti colindicazione di nome e cogn

### Categoria di spesa costi del personale

**Categoria di spesa costi del personale<br>In una ottica di semplificazione dell'attività di rendicontazione delle spese<br>per risorse umane, si richiede quindi:<br>a) lista del personale attribuito al Progetto, che permetta di in** 

**Categoria di spesa costi del personale<br>In una ottica di semplificazione dell'attività di rendicontazione delle sp<br>per risorse umane, si richiede quindi:<br>a) lista del personale attribuito al Progetto, che permetta di indiv** Categoria di spesa costi del personale<br>
In una ottica di semplificazione dell'attività di rendicontazione delle spese<br>
per risorse umane, si richiede quindi:<br>
a) lista del personale attribuito al Progetto, che permetta di

Categoria di spesa costi del personale<br>
In una ottica di semplificazione dell'attività di rendicontazione delle spese<br>
per risorse umane, si richiede quindi:<br>
a) lista del personale attribuito al Progetto, che permetta di **Categoria di spesa costi del personale**<br>
In una ottica di semplificazione dell'attività di rendicontazione delle spese<br>
per risorse umane, si richiede quindi:<br>
a) lista del personale attribuito al Progetto, che permetta d Categoria di spesa costi del personale<br>
In una ottica di semplificazione dell'attività di rendicontazione delle spese<br>
per risorse umane, si richiede quindi:<br>
a) lista del personale attribuito al Progetto, che permetta di Categoria di spesa costi del personale<br>
In una ottica di semplificazione dell'attività di rendicontazione delle spese<br>
per risorse umane, si richiede quindi:<br>
a) lista del personale attribuito al Progetto, che permetta di In una ottica di semplificazione dell'attività di rendicontazione delle spese<br>per risorse umane, si richiede quindi:<br>a) lista del personale attribuito al Progetto, che permetta di individuare la<br>modalità di calcolo della In una ottica di semplificazione dell'attività di rendicontazione delle spese<br>per risorse umane, si richiede quindi:<br>a) lista del personale attribuito al Progetto, che permetta di individuare la<br>modalità di calcolo della s In una ottica di semplificazione dell'attività di rendicontazione delle spese<br>per risorse umane, si richiede quindi:<br>a) lista del personale attribuito al Progetto, che permetta di individuare la<br>modalità di calcolo della s

# Categoria di spesa : Costi per personale<br>
Timesheet non conformi alle indicazioni AG:<br>
The contract of the contract of the contract of the contract of the contract of the contract of the contract o

Timesheet non conformi alle indicazioni AG:

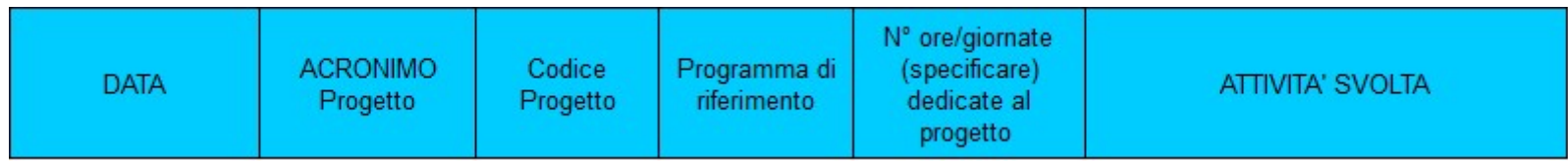

**artegoria di spesa : Costi per personale**<br>
Timesheet non conformi alle indicazioni AG:<br>
Programma di spessione di spesa pertinente è la nota di debito,<br>
Programma di spessa pertinente è la nota di debito,<br>
propriamente ti **ategoria di spesa : Costi per personale**<br>
Timesheet non conformi alle indicazioni AG:<br> **ACRONIMO**<br>
Programma di dispersione di spesa pertinente di anota di debito,<br>
Propriamente timbrata, giustificata da report orari dei **ategoria di spesa : Costi per personale**<br>
Timesheet non conformi alle indicazioni AG:<br> **DATA** ACRONIMO Progetto Progetto Progetto Registare al ATINTA' SVOLTA<br>
Personale in distacco: il documento di spesa pertinente è la n **ategoria di spesa : Costi per pers**<br>
Timesheet non conformi alle indicazioni AG:<br> **Excre**ditorial programma di **Ricordia**<br>
Personale in distacco: il documento di spesa<br>
programma di **Ricordia programma di Ricordia program** Experimente della tariffa oraria<br>
Peri Solida della tariffa oraria<br>
Personale in distance: il documento di spessa pertinente è<br>
Personale in distance: il documento di spessa pertinente è<br>
propriamente timbrata, giustificat Timesheet non conformi alle indicazioni AG:<br> **Example 1998**<br>
ACRONIMO Programa de Contratta di Special discretaria degli all'interiore propriamente di Special discretaria di debito,<br>
Personale in distacco: il documento di TIMESTIELE TION CONTOMINT die INOLG21011 AG:<br> **DATA** CRONMO Programma di (special discression) annuncial costo di costo di debito,<br>
Programma di special discression annuo, il divisore di special propriamente discressionale

- 
- 

**Categoria di spesa : Costi per personale<br>Nella sezione "documento di pagamento" chiedere che non venga indicato il tota<br>necete e tutti i dinomenti dell'ante ategoria di spesa : Costi per personale**<br>Nella sezione "documento di pagamento" chiedere che non venga indicato il totale<br>pagato a tutti i dipendenti dell'ente.<br>"Ci è precedute al taclio di per cupermente del budget presi **ategoria di spesa : Costi per personale**<br>
Nella sezione "documento di pagamento" chiedere che non venga indi<br>
pagato a tutti i dipendenti dell'ente.<br>
"si è proceduto al taglio di per superamento del budget previsto per il

**ategoria di spesa : Costi per personale**<br>
Nella sezione "documento di pagamento" chiedere che non venga indicato il totale<br>
pagato a tutti i dipendenti dell'ente.<br>"si è proceduto al taglio di per superamento del budget pr **ategoria di spesa : Costi per personale**<br>Nella sezione "documento di pagamento" chiedere che non venga indicato il totale<br>pagato a tutti i dipendenti dell'ente.<br>"si è proceduto al taglio di per superamento del budget prev **ategoria di spesa : Costi per personale**<br>Nella sezione "documento di pagamento" chiedere che non venga ind<br>pagato a tutti i dipendenti dell'ente.<br>"si è proceduto al taglio di per superamento del budget previsto per il<br>nel

**Categoria di spesa : Costi per viaggi e soggiorni**<br>Spesa per organizzazione evento di progetto (pasti per partecipanti) erroneamen<br>rendicontata in questa categoria – da attribuire a categoria "consulenze e serv<br>esterni" **Categoria di spesa : Costi per viaggi e soggiorni**<br>Spesa per organizzazione evento di progetto (pasti per partecipanti) erroneamente rendicontata in questa categoria – da attribuire a categoria "consulenze e servizi ester Categoria di spesa : Costi per viaggi e soggiorni<br>Spesa per organizzazione evento di progetto (pasti per partecipanti) erroneamente<br>rendicontata in questa categoria – da attribuire a categoria "consulenze e servizi<br>esterni esterni" Categoria di spesa : Costi per viaggi e soggiorni<br>Spesa per organizzazione evento di progetto (pasti per partecipanti) erroneamente<br>rendicontata in questa categoria – da attribuire a categoria "consulenze e servizi<br>esterni **Categoria di spesa : Costi per viaggi e soggiorni**<br>Spesa per organizzazione evento di progetto (pasti per partecipanti) erroneamente<br>rendicontata in questa categoria – da attribuire a categoria "consulenze e servizi<br>ester **Categoria di spesa : Costi per viaga**<br>
Spesa per organizzazione evento di progetto (pas<br>
rendicontata in questa categoria – da attribuire<br>
esterni"<br>
In caso di servizi forniti da agenzia di viaggi e paga<br>
necessaria la do **Categoria di spesa : Costi per viaggi e soggiorni**<br>Spesa per organizzazione evento di progetto (pasti per partecipanti) e<br>rendicontata in questa categoria – da attribuire a categoria "consule<br>sterni"<br>In caso di servizi fo **Categoria di spesa : Costi per viaggi e soggiorni**<br>Spesa per organizzazione evento di progetto (pasti per partecipanti) erre<br>rendicontata in questa categoria – da attribuire a categoria "consulen<br>esterni"<br>In caso di servi **Categoria di spesa : Costi per viaggi e soggiorni**<br>Spesa per organizzazione evento di progetto (pasti per partecipanti) erroneamente<br>rendicontata in questa categoria – da attribuire a categoria "consulenze e servizi<br>ester **Categoria di spesa : Costi per viaggi e soggiorr**<br>Spesa per organizzazione evento di progetto (pasti per partecipant<br>rendicontata in questa categoria - da attribuire a categoria "con:<br>esterni"<br>In caso di servizi forniti d Spesa per organizzazione evento di progetto (pasti per partecipanti) erroneamente<br>rendicontata in questa categoria – da attribuire a categoria "consulenze e servizi<br>esterni"<br>In caso di servizi forniti da agenzia di viaggi spesa per organizzazione evento di progetto (pasti per partecipanti) erroneamente<br>rendicontata in questa categoria – da attribuire a categoria "consulenze e servizi<br>esterni"<br>In caso di servizi forniti da agenzia di viaggi

rentatontada in questa categoria – da attribuire a Categoria Consulenze e servizi<br>
In caso di servizi forniti da agenzia di viaggi e pagati direttamente dal beneficiario è<br>
necessaria la documentazione a corredo della sele In caso di servizi forniti da agenzia di viaggi e pagati direttamente dal beneficiario è<br>necessaria la documentazione a corredo della selezione operata<br>Moto spese<br>Le carte di imbarco sono necessarie<br>Gli scontrini devono es

pagamento)

# **Categoria di spesa : Costi per attrezzature<br>Problemi legati alla individuazione dei criteri di calcolo dell'ammortamento**

**ategoria di spesa : Costi per attrezzature**<br>Problemi legati alla individuazione dei criteri di calcolo dell'ammortamento<br>In caso di taglio da parte del CIL specificare meglio il motivo del taglio (indicando<br>la % di riferi **ategoria di spesa : Costi per attrezzature**<br>Problemi legati alla individuazione dei criteri di calcolo dell'ammortamento<br>In caso di taglio da parte del CIL specificare meglio il motivo del taglio (indicando<br>la % di riferi

**ategoria di spesa : Costi per attrezzature**<br>Problemi legati alla individuazione dei criteri di calcolo dell'ammortamento<br>In caso di taglio da parte del CIL specificare meglio il motivo del taglio (indicando<br>la % di riferi **ategoria di spesa : Costi per attrezzature**<br>Problemi legati alla individuazione dei criteri di calcolo dell'ammortamento<br>In caso di taglio da parte del CIL specificare meglio il motivo del taglio (indicando<br>la % di riferi **ategoria di spesa : Costi per attrezzature**<br>Problemi legati alla individuazione dei criteri di calcolo dell'ammortamento<br>In caso di taglio da parte del CIL specificare meglio il motivo del taglio (indicando<br>la % di riferi **ategoria di spesa : Costi per attrezzature**<br>Problemi legati alla individuazione dei criteri di calcolo dell'ammortamento<br>In caso di taglio da parte del CIL specificare meglio il motivo del taglio (indicando<br>la % di riferi

### Beneficiari privati

**Exercision de Controllo de Controllo de Controllo de Controllo de Controllo de Controllo de Controllo de Controllo de Controllo de Controllo de Controllo de Controllo de Controllo de Controllo de Controllo de Controllo de Beneficiari privati**<br>
Da checklist di controllo:<br>
In caso di beneficiario privato è stato dimostrato il rispetto dei principi alla base<br>
della normativa in materia (parità di trattamento, non discriminazione,<br>
trasparenza **Beneficiari privati**<br>Da checklist di controllo:<br>In caso di beneficiario privato è stato dimostrato il rispetto dei principi alla base<br>della normativa in materia (parità di trattamento, non discriminazione,<br>trasparenza e p **Beneficiari privati**<br>
Da checklist di controllo:<br>
In caso di beneficiario privato è stato dimostrato il rispetto dei principi alla base<br>
della normativa in materia (parità di trattamento, non discriminazione,<br>
pubblico?<br> pubblico? **Seneficiari privati**<br>
Da checklist di controllo:<br>
In caso di beneficiario privato è stato dimostrato il rispetto dei principi alla base<br>
della normativa in materia (parità di trattamento, non discriminazione,<br>
pubblico?<br> **Beneficiari privati**<br>
Da checklist di controllo:<br>
In caso di beneficiario privato è stato dimostrato il rispetto dei principi alla base<br>
della normativa in materia (parità di trattamento, non discriminazione,<br>
trasparenza